## ●変更申請

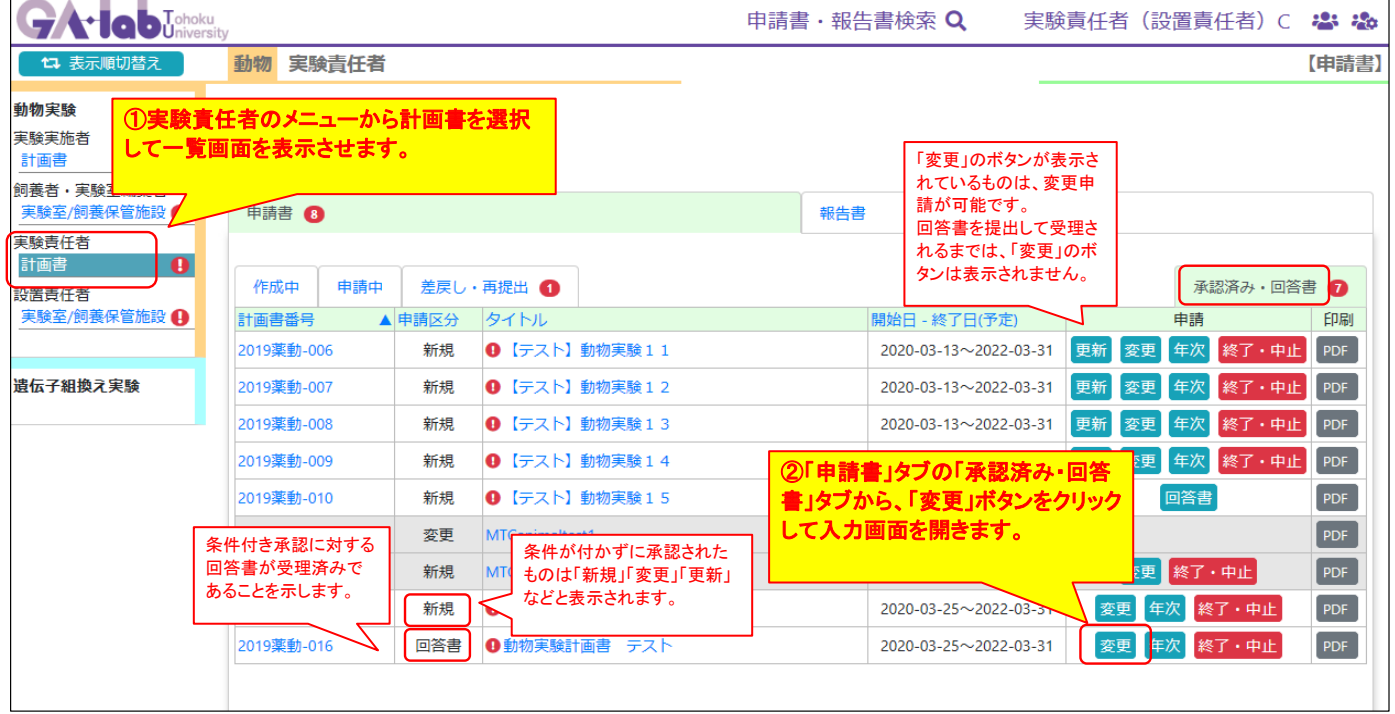

and the control of the control of the control of the control of the control of the control of the control of the

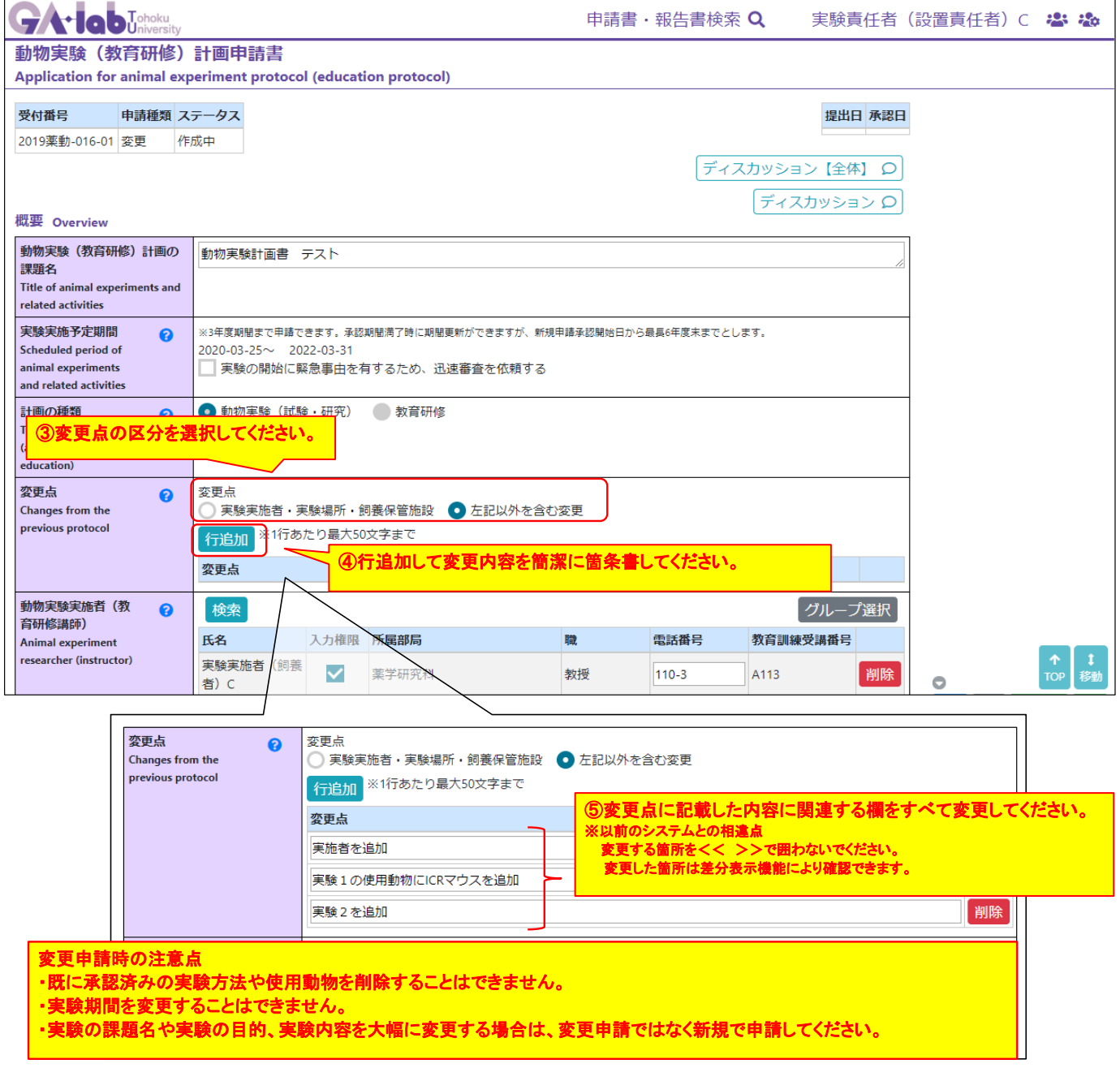

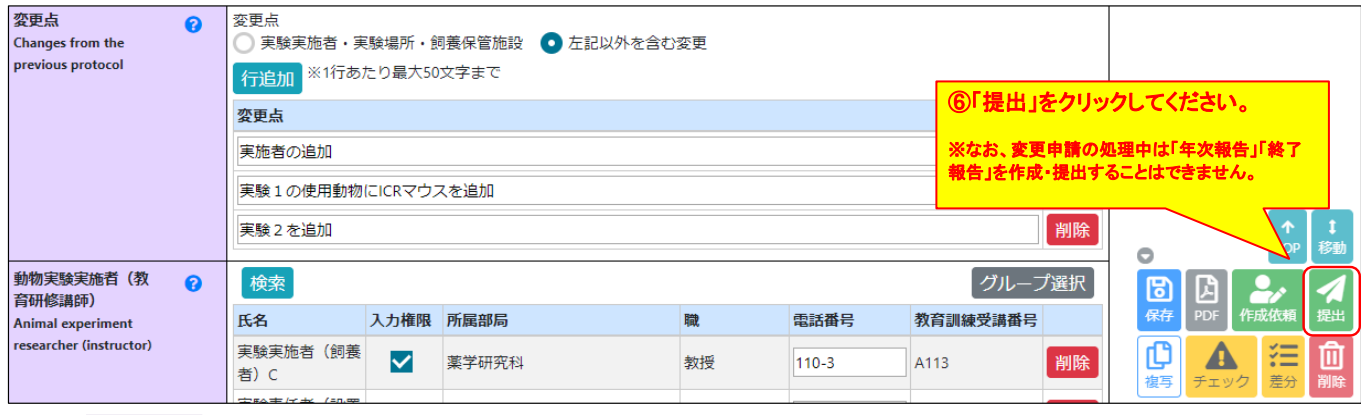

変更申請 の提出後

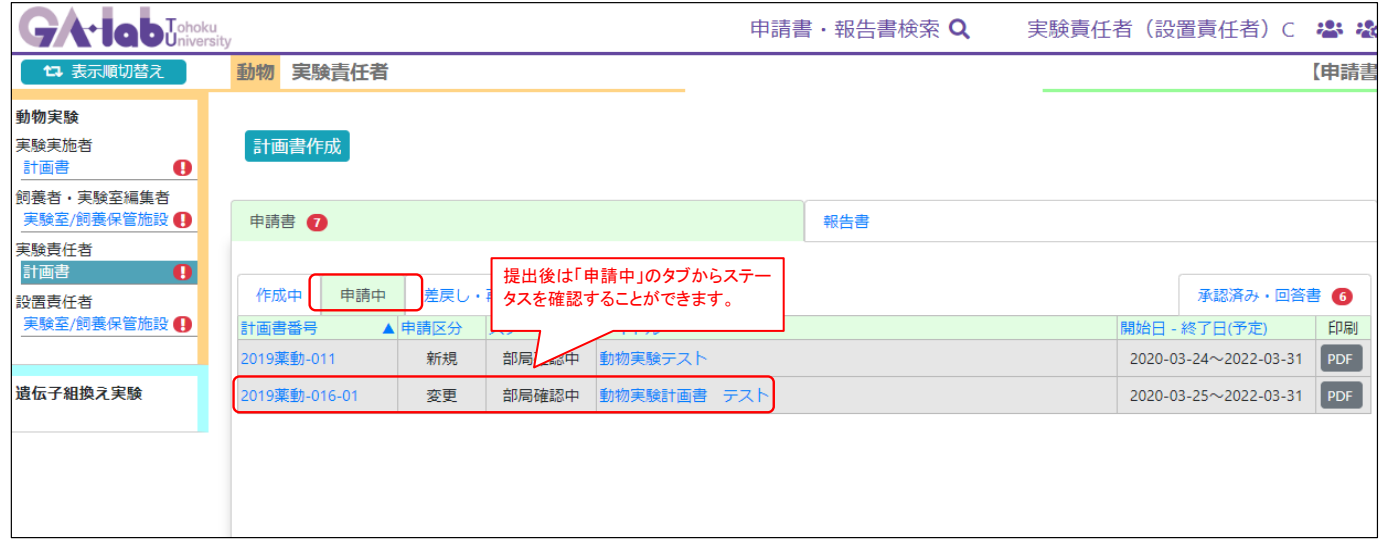

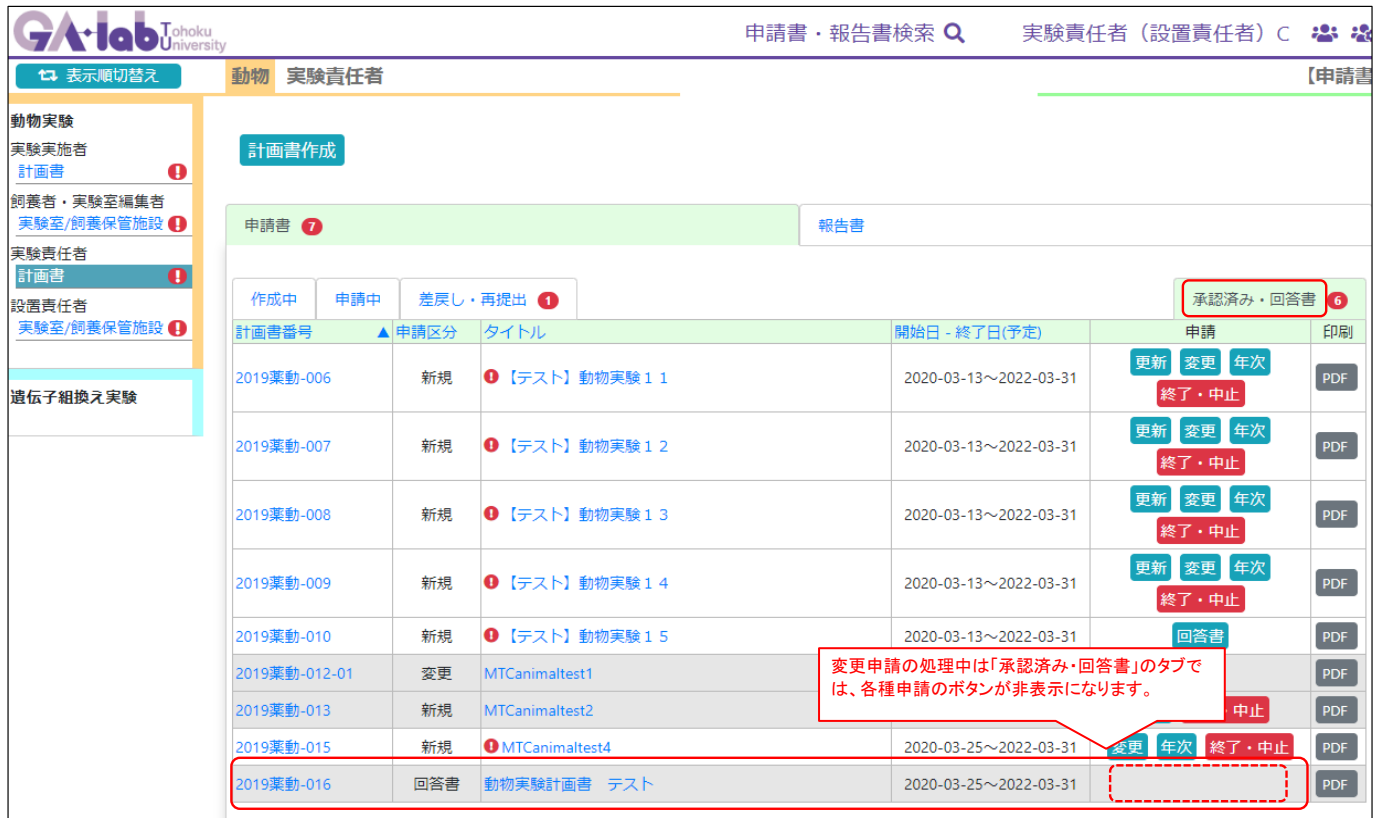

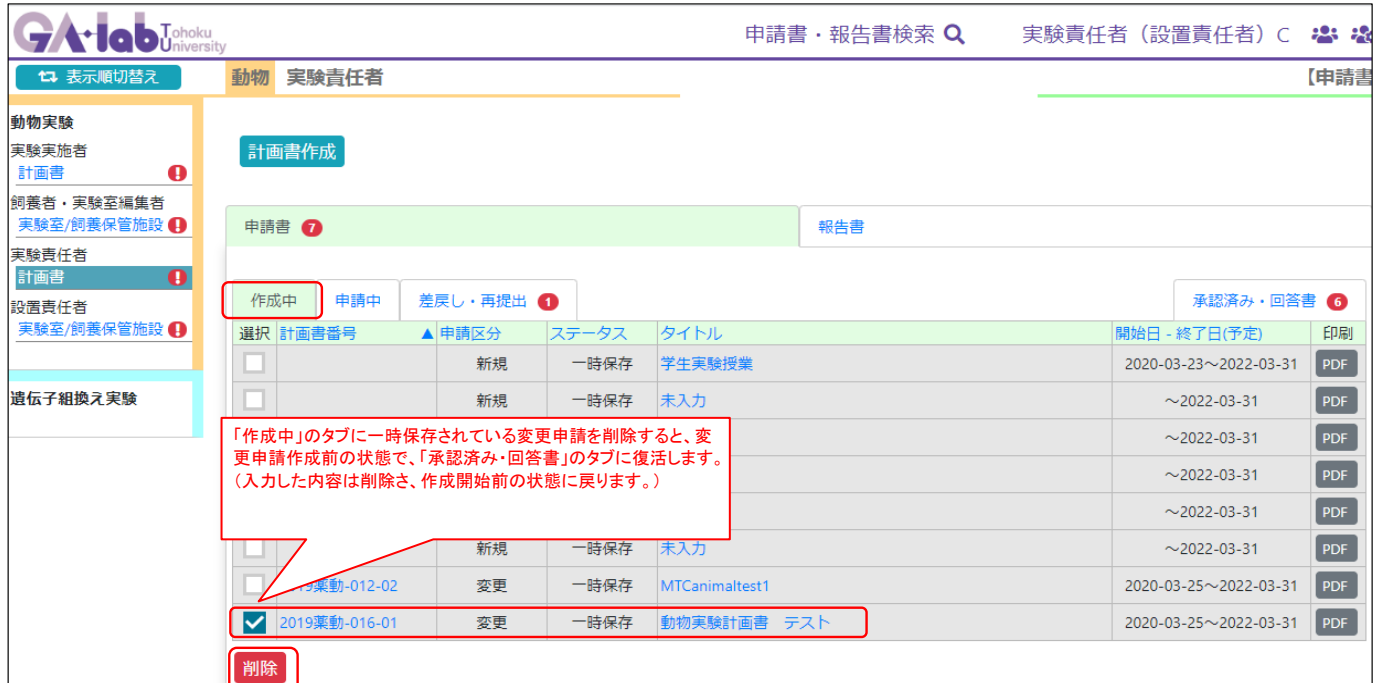

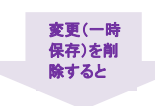

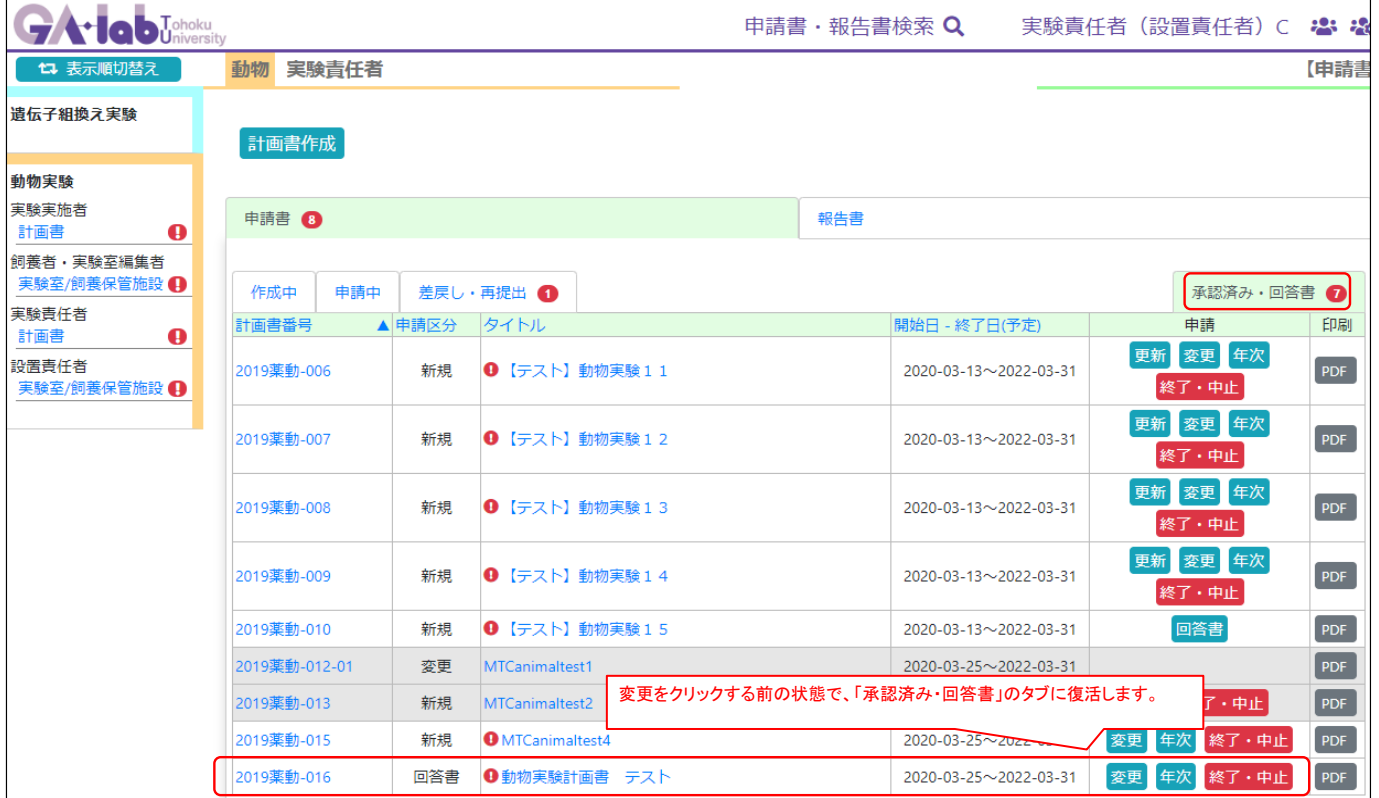